## **Parameters and Return Explore**

### **Activity Guide - Function Houses**

#### **Instructions:**

**Challenge #1:** Time to create your own function with parameters!

- Create a function envelope. Put the name of the function on the envelope.
- On a scrap piece of paper, write your function. It can be written in pseudocode. Describe how to draw a simple house on graph paper.
	- Think about the parameters. How could your function be used to draw different types or sizes of houses? Give each parameter a unique name.
	- You can have as many parameters as you want. When the parameter is referenced in the function, put a box around it to draw attention.
	- Put the function inside the envelope.
- Turn to the front of the envelope. Put boxes on the envelope for each parameter and put the name of the parameter in the box.
- Choose arguments for each parameter. Write them on small sticky notes and stick them in the correct boxes on the envelope.
- Pass the envelope to a partner. The partner will draw the house following the instructions in the function, using the parameters.
- Once they've finished, check to see if the drawing is as expected.
- Choose new arguments. Replace the old ones on the envelope with the new ones and "call" the function again by passing it to a partner. The partner then draws the new house.

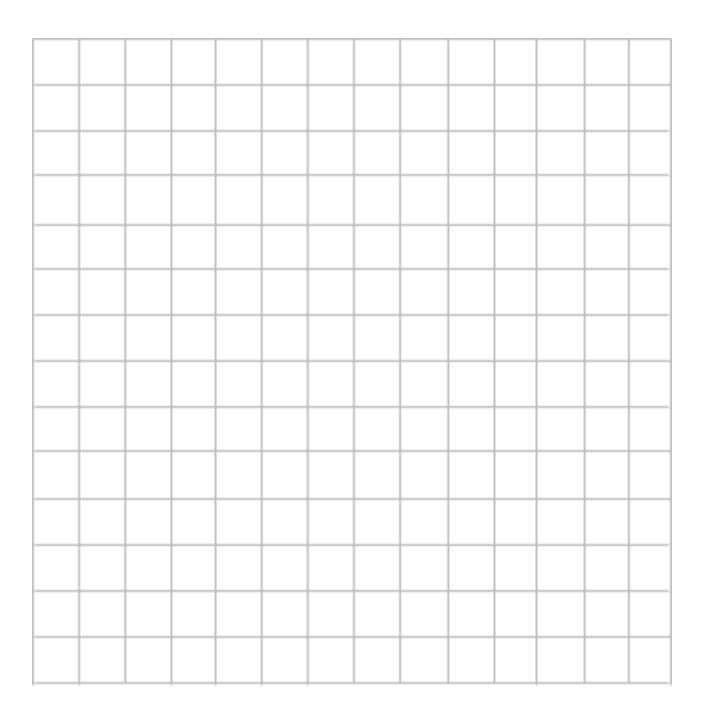

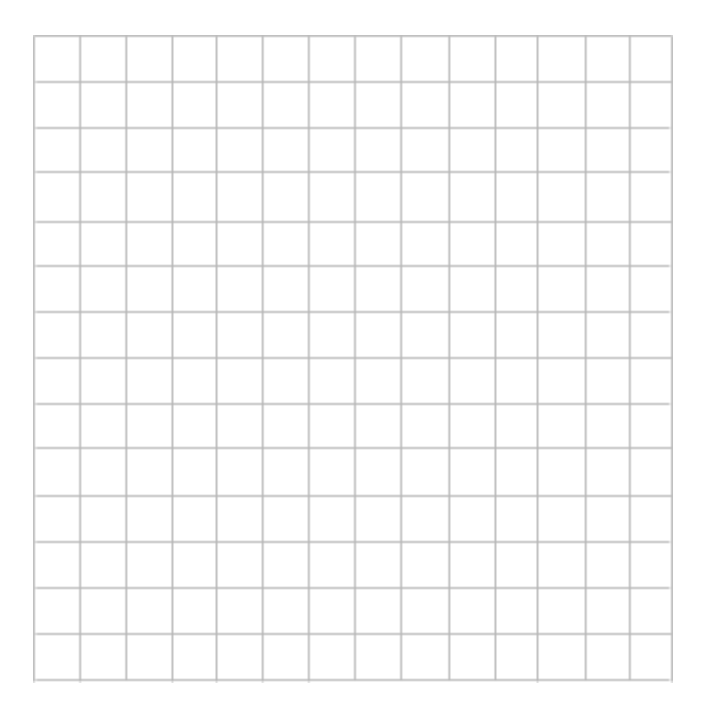

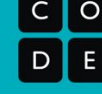

**Challenge #2:** Create a cost calculator function for building the house you created a function for earlier.

- Create a function envelope. Put the name of the function on the envelope.
- On a scrap piece of paper, write your function. It can be written in pseudocode. Create a cost calculator.
	- Think about the parameters. How would these impact the cost?
	- Add a return at the end of your function that returns the total cost.
- Turn to the front of the envelope. Put boxes on the envelope for each parameter and put the name of the parameter in the box.
- Choose arguments for each parameter. Write them on small sticky notes and stick them in the correct boxes on the envelope.
- Pass the envelope to a partner. The partner will calculate the cost of building the house using the parameters.
- Once they've finished, the partner should pass back or **return** a sticky note with the value of the total cost.
- Then choose new arguments. Replace the old ones on the envelope with the new ones and "call" the function again by passing it to a partner. The partner will now run the calculations again and complete the **return**. Partners should check to see if the **return** value is correct!

## **Parameters and Return Investigate**

### **Parameters and Return Practice**

### **Parameters and Return Make**

## **Activity Guide - Parameters and Return Make**

#### **Step 1 - Try the app**

Try playing the game. Pay attention to:

- What each button does
- How the screen gets updated after clicking each button

#### **Step 2 - Plan**

This Make project is a little different than other ones. Instead of writing all of the code yourself, most of it has already been written for you. There are just three functions at the bottom that have been designed and have comments explaining how they should work

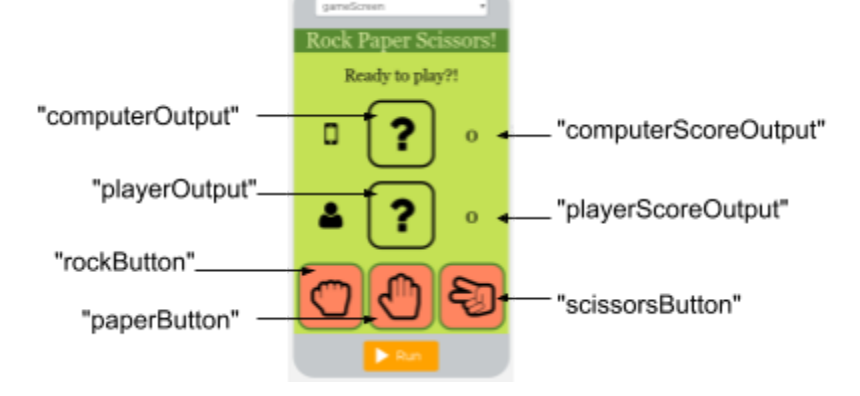

but the code for each function is incomplete or only works for some inputs. Read the comments for these three functions carefully. You can also quickly read the rest of the program if you like.

Name(s)\_\_\_\_\_\_\_\_\_\_\_\_\_\_\_\_\_\_\_\_\_\_\_\_\_\_\_\_\_\_\_\_\_\_\_\_\_\_\_\_\_\_\_\_\_\_\_ Period \_\_\_\_\_\_ Date \_\_\_\_\_\_\_\_\_\_\_\_\_\_\_\_\_\_\_

In the table below record any notes for how you will build each function

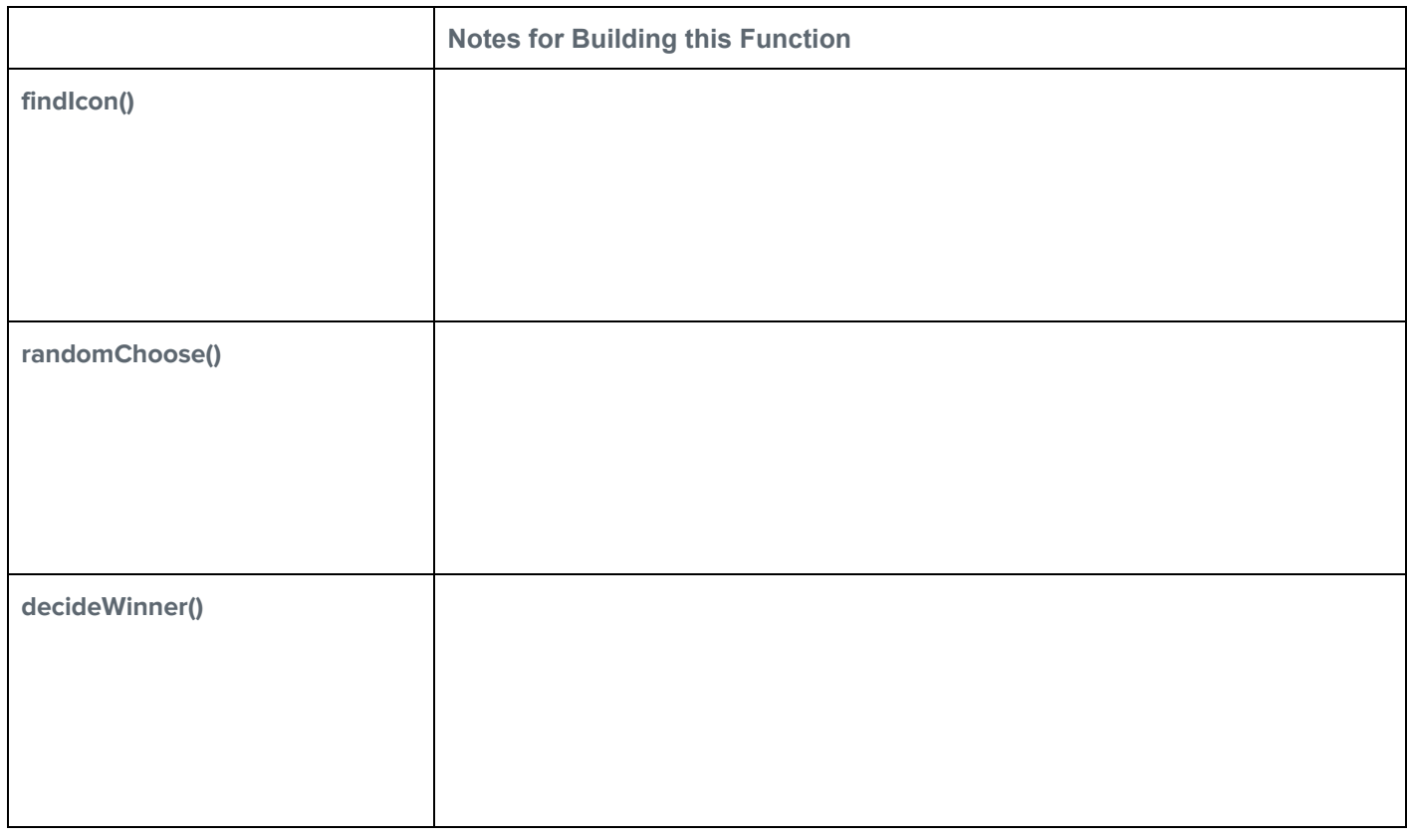

#### **Step 3 - Write Your Code**

- Write the code for the app, using your plan above and the comments provided in Code Studio to help. You can also check the Help & Tips tab for Programming Patterns you can use
- Step You Can Follow
	- Write the code for findIcon() first. Notice that the list of possible icons is available on Line 2
	- Test your code. Once your program is working you should see the correct icon show up on the game board when you pick rock, paper or scissors.
	- Write the code to make the randomChoose() function work as described. You should only be working inside that function
	- Test your code. Once your program is working you should see the computer player is able to pick randomly between rock, paper, and scissors.
	- Write the code to make the decideWinner() function work as described. You should only be working inside that function
	- Test your code. Once this function is done your app should be completely working and correctly updating the score on the screen.
	- For reference: Rock beats Scissors, Paper beats Rock, Scissors beats Paper
	- Add comments to each of your functions explaining how you wrote the code.
	- Test the app to make sure it works for every combination of rock, paper, and scissors.
- Extension Ideas
	- Have the game end when one player gets to 10 wins
	- Keep track of the current streak of wins in the game

#### **Step 4 - Submit**

Before your submit check the rubric below to make sure your program

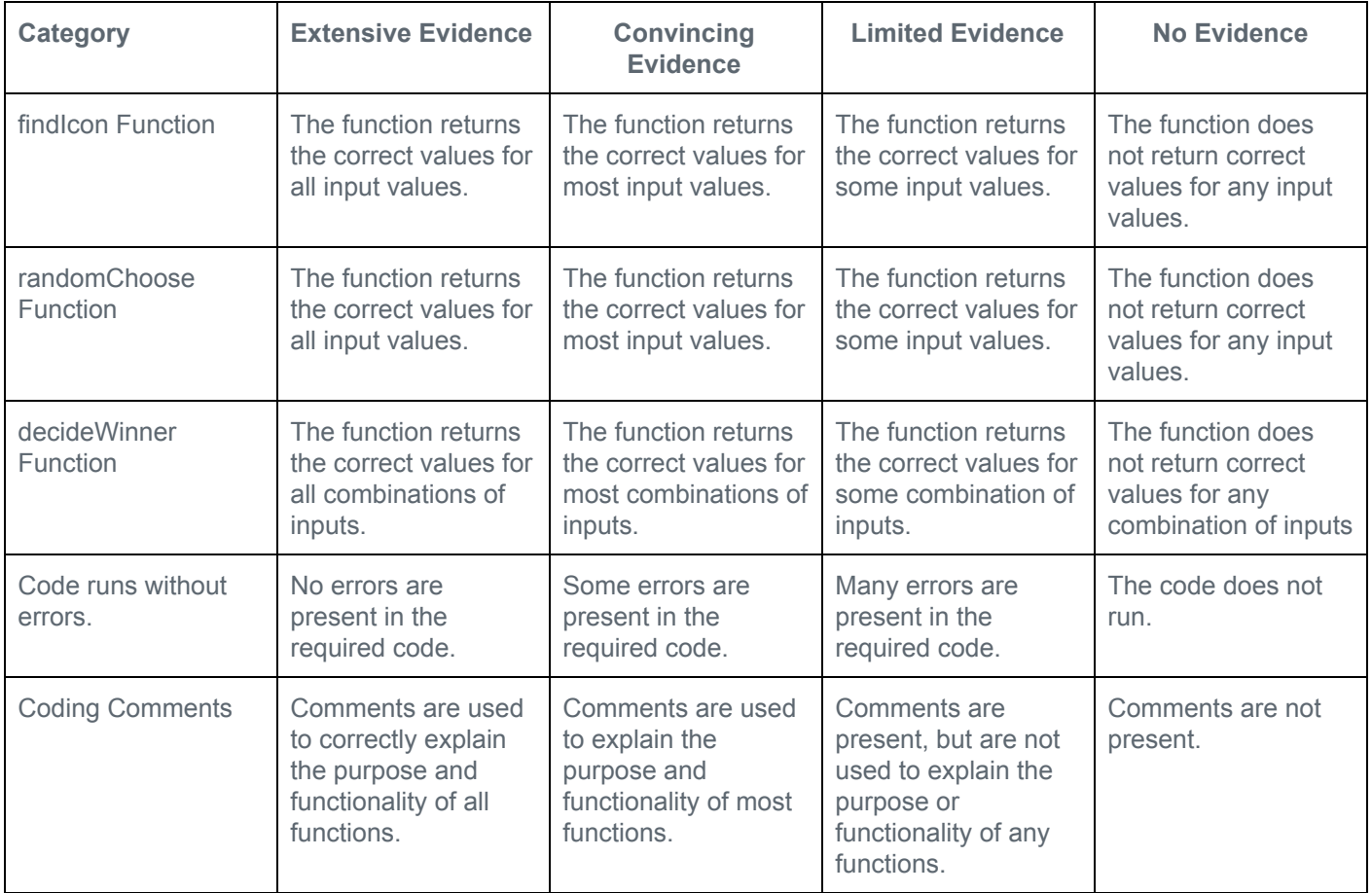

**Libraries Explore**

**Libraries Investigate**

**Libraries Practice**

## **Project - Make a Library Part 1**

### **Project - Make a Library**

#### **Project Description**

Libraries let you build functions that you and others can use to help build more powerful apps in lots of situations. As the designer of a library you not only need to know how to program, you also need to think about the many different kinds of programs other people might build.

For this project you will design and build a library of functions around any topic you want. You will have an opportunity to exchange feedback with another group about how you might use their library to design an app. Finally you will answer a few questions about the library you designed.

#### **You will submit**

- A link to your library of functions
- This completed project guide

#### **Library Requirements**

- Your library must contain two or more functions
- At least one function must include
	- A loop
	- An if-statement
	- One or more parameters
	- Return

#### **Step 1 - Brainstorm**

Your library can be about any topic. If you need some ideas try the list below

- **● Strings**
	- Capitalize: Capitalize first letter of each word in a sentence (long string)
	- Trim: Remove spaces from beginning and end of a string
	- Remove Letter: removes a given letter from a string
	- Anything else you'd want to do with a string
- **● Lists**
	- Maximum: Find the maximum value in a list
	- Minimum: Find the minimum value in a list
	- Average: Find the average value in a list
	- Count: Count how many times a given value appears in a list
	- Combine: Join two lists together in one longer, larger list
	- Filter Numbers: Keep numbers in a list greater than or less than a provided value
	- Filter Letters: Keep strings in a list that begin with a given letter
	- Numbered List: Turn a list into a string with each item numbered and appearing on a different line
	- $\circ$  Top 3: Return the three biggest numbers in a list, in sorted order (This can be a little tricky)
	- Unique: Return a list of each unique item that appears in (This can be a little tricky)
	- Sort: Return the list in sorted order (This can be a little tricky)
	- Anything else you'd want to do with a list
- **Dataset**
	- Choose a dataset and build a function that will help a user access or summarize specific information within that dataset

#### ● **Something else**

As long as your library does something interesting and valuable

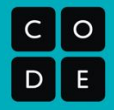

#### **Step 2 - Design**

After you've brainstormed the focus of your app, fill in the table below with the list of functions you intend to build.

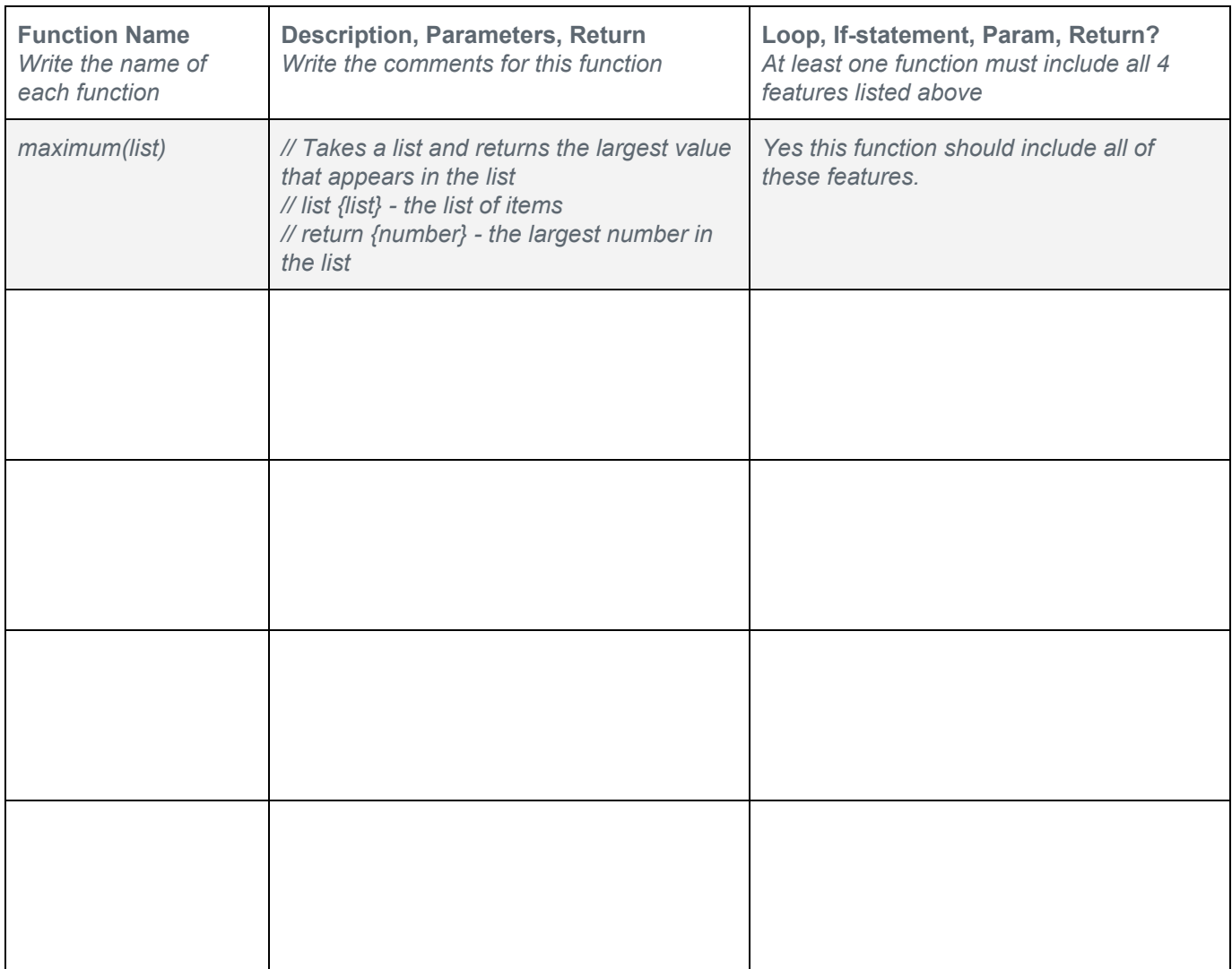

#### **Step 3 - Build**

Program your library. Make sure you do the following.

- Start by building the function that will include all four required features (param, return, if-statement, loop)
- Debug your code as you write it
- Start testing your code early with sample inputs

#### **Step 4 - Test**

Write test cases for each of the functions in your library to make sure they return the expected values. Remember that you should include.

- Inputs (arguments) that will result in your functions behaving differently or returning different values
- Inputs (arguments) just before, at, and after cut offs if your conditionals. For example if your code includes the statement (value < 2) then try inputs where value is 1, 2, and 3 to see if the algorithm always behaves as you expect.

#### **Step 5 - Share and Feedback**

Send your library to a classmate and have them send it to you. You shouldn't need to explain anything about how your library works or what it is for. The documentation should be good enough.

#### **Your reviewer should fill in the information below.**

#### **Reviewer Name: \_\_\_\_\_\_\_\_\_\_\_\_\_\_\_\_\_\_\_\_\_\_\_\_\_\_\_\_\_\_\_\_\_\_\_\_\_\_\_\_\_\_\_\_\_\_\_\_\_**

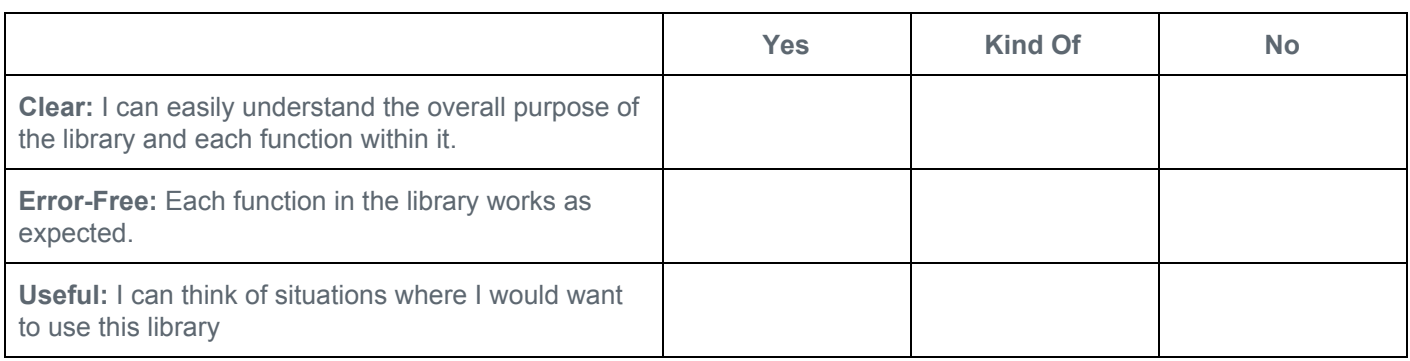

**I like:** Give feedback on at least one thing you like in the library

**I wish:** Give one problem or limitation of the library

**What if:** Give one idea for how to improve the library

#### **Step 6 - Improve**

Based on the feedback above make final improvements to your library.

#### **Step 7 - Acknowledge Collaborators / Sources**

It is important to acknowledge any code you write that was developed collaboratively or that you received from another source. In the table below list work you completed with a collaborative partner or got from another source

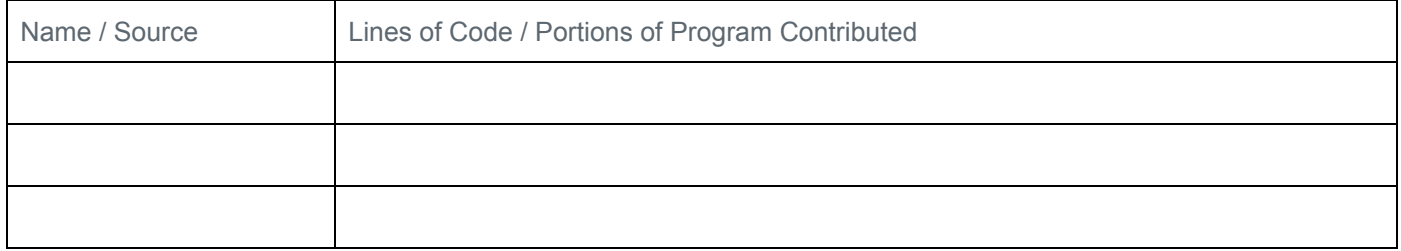

#### **Step 8 - Free Response**

- 1. Copy and paste a function from your library that:
	- a. uses one or more parameters that have an effect on the functionality of the procedure; and
	- b. implement an algorithm that includes sequencing, selection and iteration.

*Paste the code of your procedure here*

- 2. Provide a written response that:
	- a. Describes in general what the identified procedure does and how it contributes to the overall functionality of the program
	- b. Explains in detailed steps how the algorithm implemented in the identified procedure works. Your explanation must be detailed enough for someone else to recreate it.

*Write your response here*

- 3. Provide a written response that:
	- a. Describes two calls to the selected function. Each call must pass different arguments that cause a different segment of code in the algorithm to execute; and
	- b. Describes what condition(s) is being tested by each call to the procedure; and
	- c. identifies the result of each call.

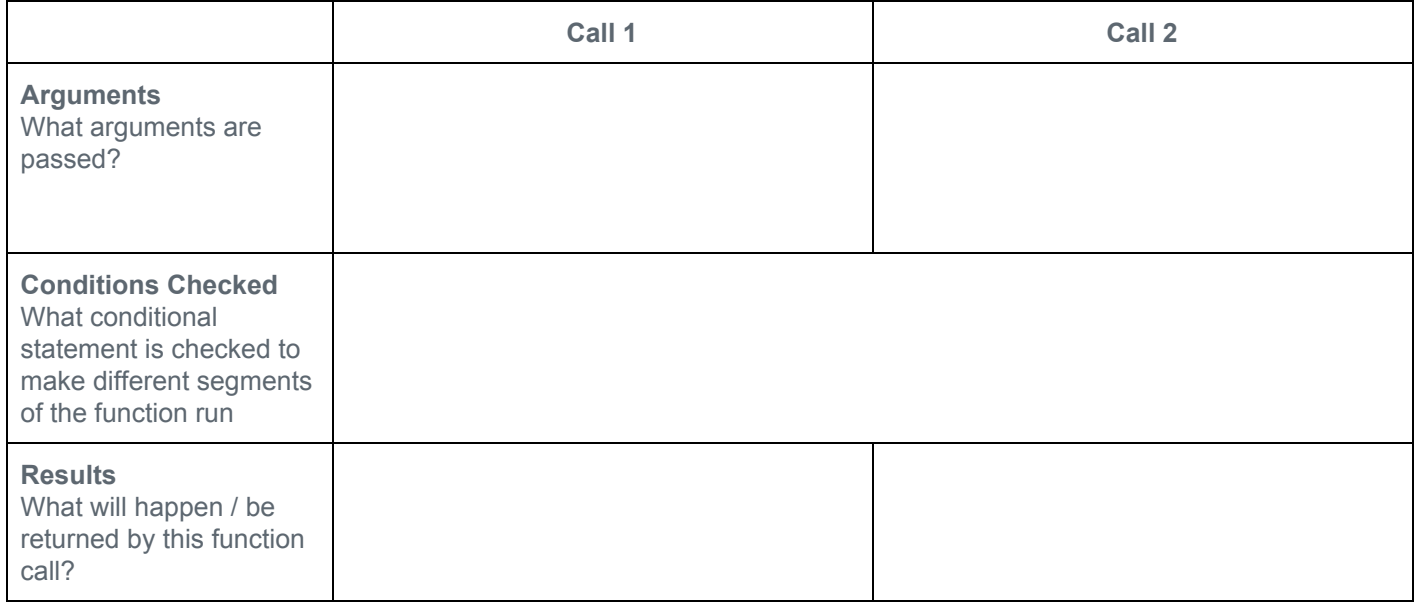

### **Scoring Guidelines**

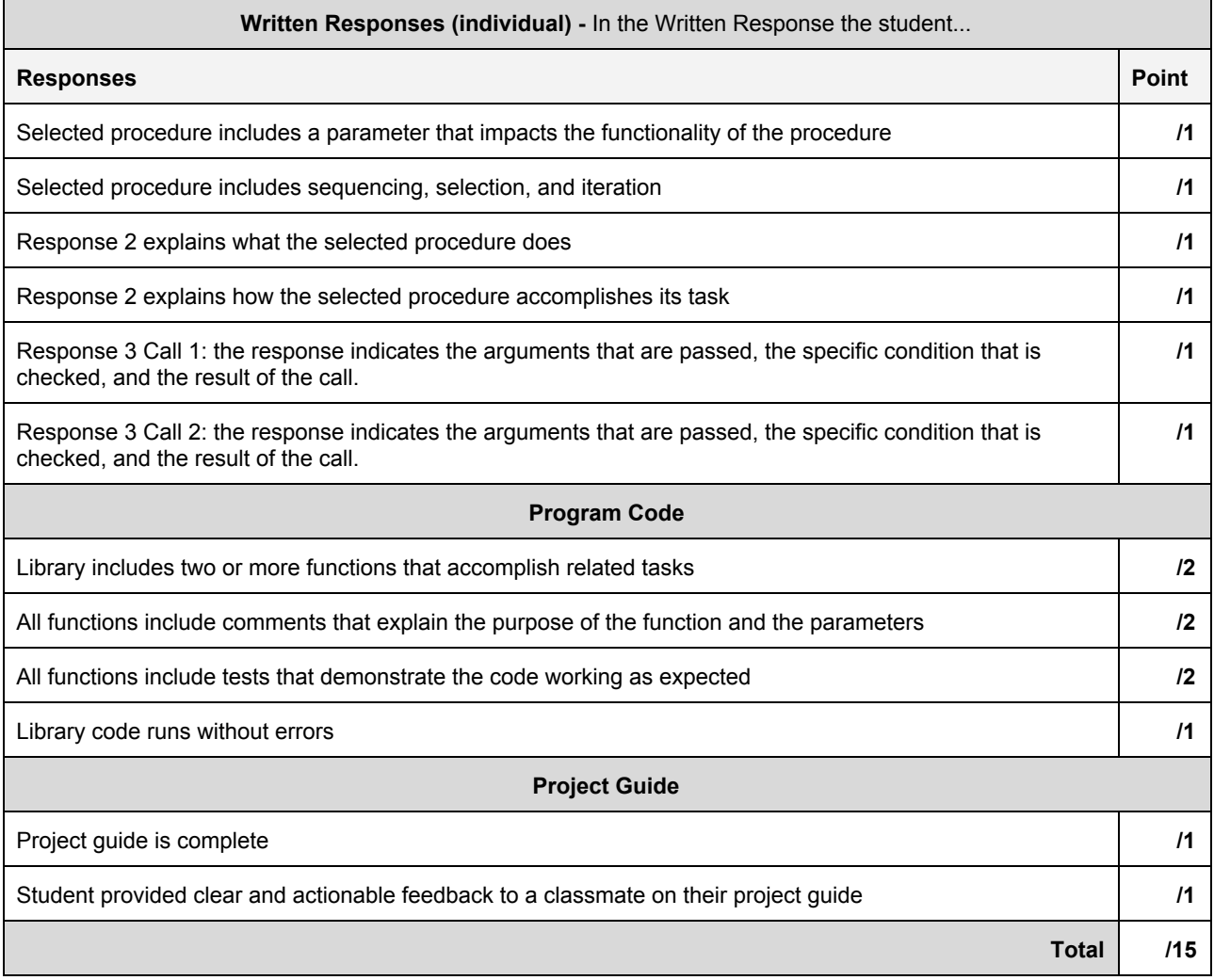

### **Project - Make a Library Part 2**

### **Project - Make a Library**

#### **Project Description**

Libraries let you build functions that you and others can use to help build more powerful apps in lots of situations. As the designer of a library you not only need to know how to program, you also need to think about the many different kinds of programs other people might build.

For this project you will design and build a library of functions around any topic you want. You will have an opportunity to exchange feedback with another group about how you might use their library to design an app. Finally you will answer a few questions about the library you designed.

#### **You will submit**

- A link to your library of functions
- This completed project guide

#### **Library Requirements**

- Your library must contain two or more functions
- At least one function must include
	- A loop
	- An if-statement
	- One or more parameters
	- Return

#### **Step 1 - Brainstorm**

Your library can be about any topic. If you need some ideas try the list below

- **● Strings**
	- Capitalize: Capitalize first letter of each word in a sentence (long string)
	- Trim: Remove spaces from beginning and end of a string
	- Remove Letter: removes a given letter from a string
	- Anything else you'd want to do with a string
- **● Lists**
	- Maximum: Find the maximum value in a list
	- Minimum: Find the minimum value in a list
	- Average: Find the average value in a list
	- Count: Count how many times a given value appears in a list
	- Combine: Join two lists together in one longer, larger list
	- Filter Numbers: Keep numbers in a list greater than or less than a provided value
	- Filter Letters: Keep strings in a list that begin with a given letter
	- Numbered List: Turn a list into a string with each item numbered and appearing on a different line
	- $\circ$  Top 3: Return the three biggest numbers in a list, in sorted order (This can be a little tricky)
	- Unique: Return a list of each unique item that appears in (This can be a little tricky)
	- Sort: Return the list in sorted order (This can be a little tricky)
	- Anything else you'd want to do with a list
- **Dataset**
	- Choose a dataset and build a function that will help a user access or summarize specific information within that dataset

#### ● **Something else**

As long as your library does something interesting and valuable

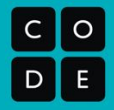

#### **Step 2 - Design**

After you've brainstormed the focus of your app, fill in the table below with the list of functions you intend to build.

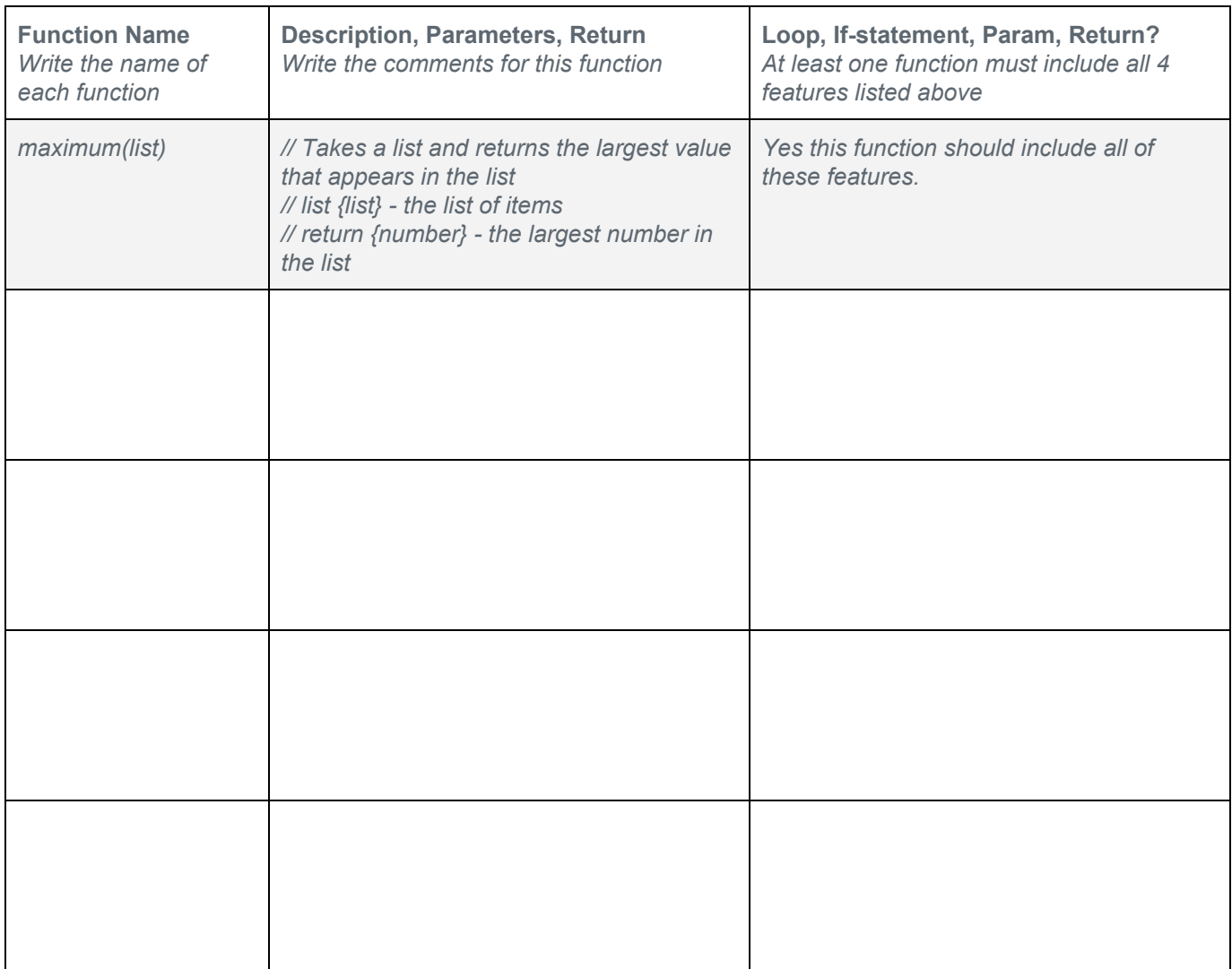

#### **Step 3 - Build**

Program your library. Make sure you do the following.

- Start by building the function that will include all four required features (param, return, if-statement, loop)
- Debug your code as you write it
- Start testing your code early with sample inputs

#### **Step 4 - Test**

Write test cases for each of the functions in your library to make sure they return the expected values. Remember that you should include.

- Inputs (arguments) that will result in your functions behaving differently or returning different values
- Inputs (arguments) just before, at, and after cut offs if your conditionals. For example if your code includes the statement (value < 2) then try inputs where value is 1, 2, and 3 to see if the algorithm always behaves as you expect.

#### **Step 5 - Share and Feedback**

Send your library to a classmate and have them send it to you. You shouldn't need to explain anything about how your library works or what it is for. The documentation should be good enough.

#### **Your reviewer should fill in the information below.**

#### **Reviewer Name: \_\_\_\_\_\_\_\_\_\_\_\_\_\_\_\_\_\_\_\_\_\_\_\_\_\_\_\_\_\_\_\_\_\_\_\_\_\_\_\_\_\_\_\_\_\_\_\_\_**

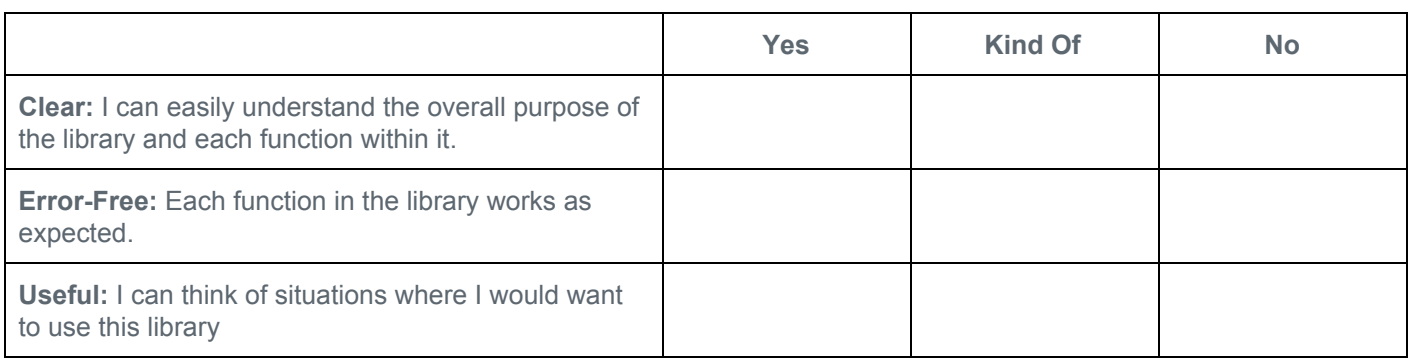

**I like:** Give feedback on at least one thing you like in the library

**I wish:** Give one problem or limitation of the library

**What if:** Give one idea for how to improve the library

#### **Step 6 - Improve**

Based on the feedback above make final improvements to your library.

#### **Step 7 - Acknowledge Collaborators / Sources**

It is important to acknowledge any code you write that was developed collaboratively or that you received from another source. In the table below list work you completed with a collaborative partner or got from another source

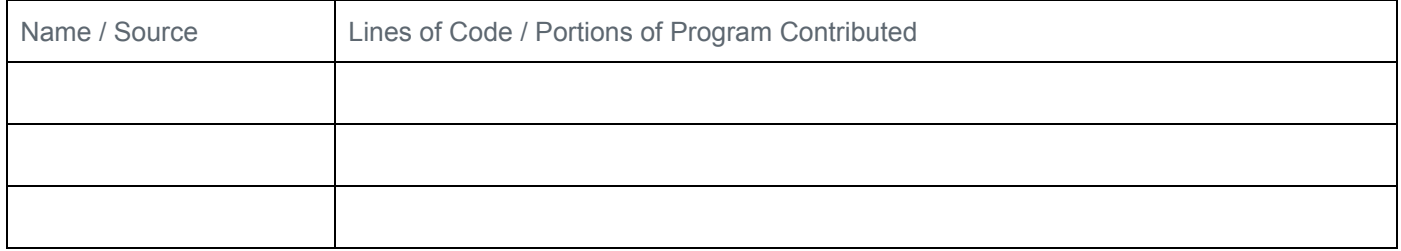

#### **Step 8 - Free Response**

- 1. Copy and paste a function from your library that:
	- a. uses one or more parameters that have an effect on the functionality of the procedure; and
	- b. implement an algorithm that includes sequencing, selection and iteration.

*Paste the code of your procedure here*

- 2. Provide a written response that:
	- a. Describes in general what the identified procedure does and how it contributes to the overall functionality of the program
	- b. Explains in detailed steps how the algorithm implemented in the identified procedure works. Your explanation must be detailed enough for someone else to recreate it.

*Write your response here*

- 3. Provide a written response that:
	- a. Describes two calls to the selected function. Each call must pass different arguments that cause a different segment of code in the algorithm to execute; and
	- b. Describes what condition(s) is being tested by each call to the procedure; and
	- c. identifies the result of each call.

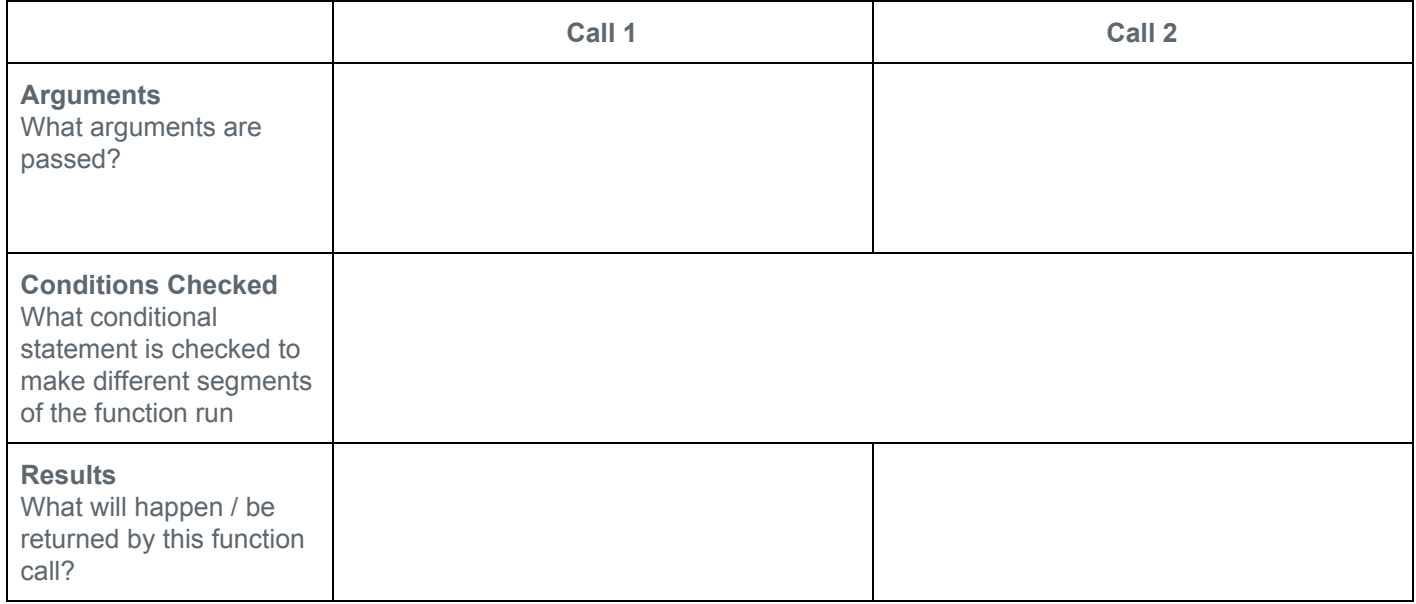

### **Scoring Guidelines**

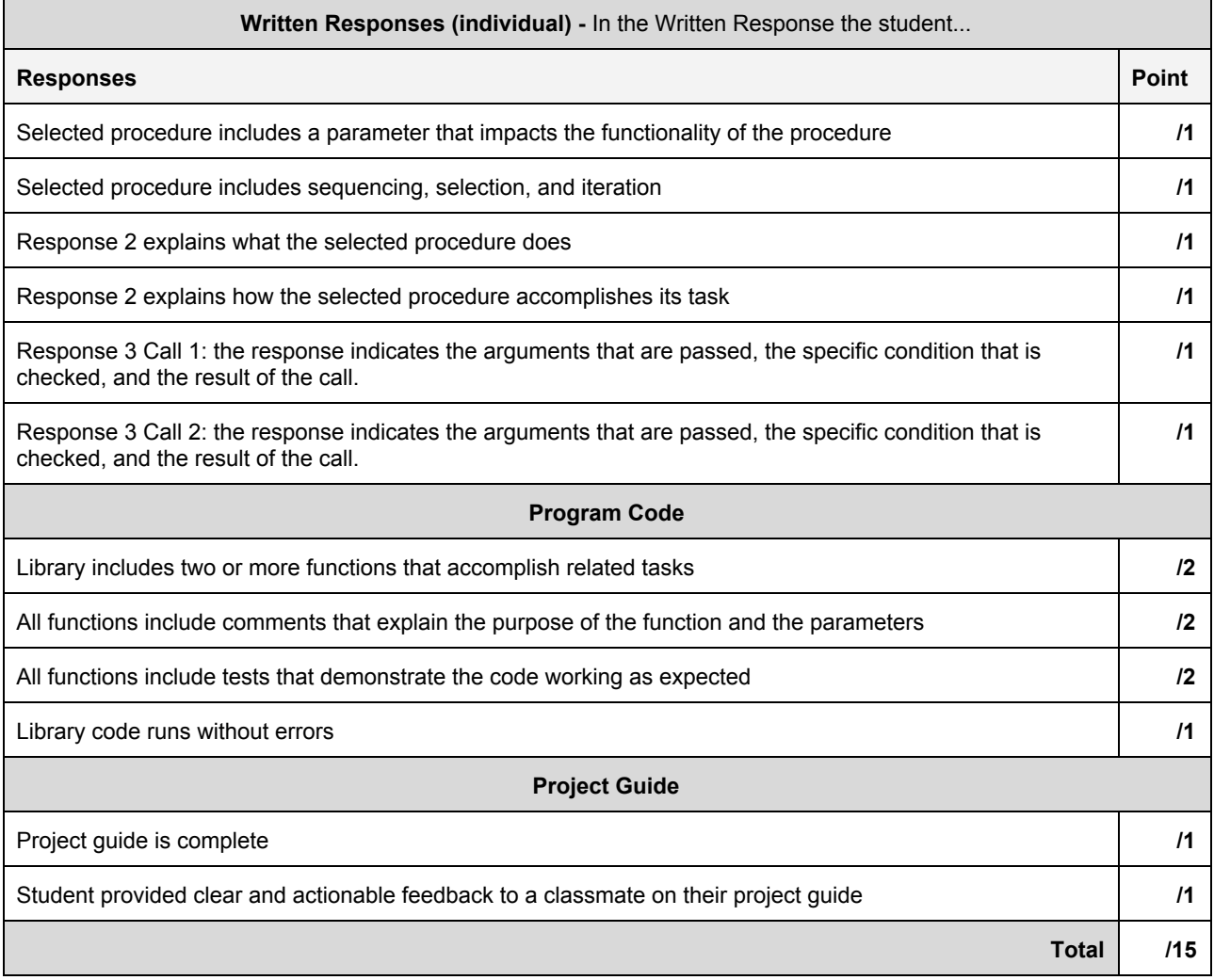

### **Project - Make a Library Part 3**

### **Project - Make a Library**

#### **Project Description**

Libraries let you build functions that you and others can use to help build more powerful apps in lots of situations. As the designer of a library you not only need to know how to program, you also need to think about the many different kinds of programs other people might build.

For this project you will design and build a library of functions around any topic you want. You will have an opportunity to exchange feedback with another group about how you might use their library to design an app. Finally you will answer a few questions about the library you designed.

#### **You will submit**

- A link to your library of functions
- This completed project guide

#### **Library Requirements**

- Your library must contain two or more functions
- At least one function must include
	- A loop
	- An if-statement
	- One or more parameters
	- Return

#### **Step 1 - Brainstorm**

Your library can be about any topic. If you need some ideas try the list below

- **● Strings**
	- Capitalize: Capitalize first letter of each word in a sentence (long string)
	- Trim: Remove spaces from beginning and end of a string
	- Remove Letter: removes a given letter from a string
	- Anything else you'd want to do with a string
- **● Lists**
	- Maximum: Find the maximum value in a list
	- Minimum: Find the minimum value in a list
	- Average: Find the average value in a list
	- Count: Count how many times a given value appears in a list
	- Combine: Join two lists together in one longer, larger list
	- Filter Numbers: Keep numbers in a list greater than or less than a provided value
	- Filter Letters: Keep strings in a list that begin with a given letter
	- Numbered List: Turn a list into a string with each item numbered and appearing on a different line
	- $\circ$  Top 3: Return the three biggest numbers in a list, in sorted order (This can be a little tricky)
	- Unique: Return a list of each unique item that appears in (This can be a little tricky)
	- Sort: Return the list in sorted order (This can be a little tricky)
	- Anything else you'd want to do with a list
- **Dataset**
	- Choose a dataset and build a function that will help a user access or summarize specific information within that dataset

#### ● **Something else**

As long as your library does something interesting and valuable

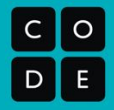

#### **Step 2 - Design**

After you've brainstormed the focus of your app, fill in the table below with the list of functions you intend to build.

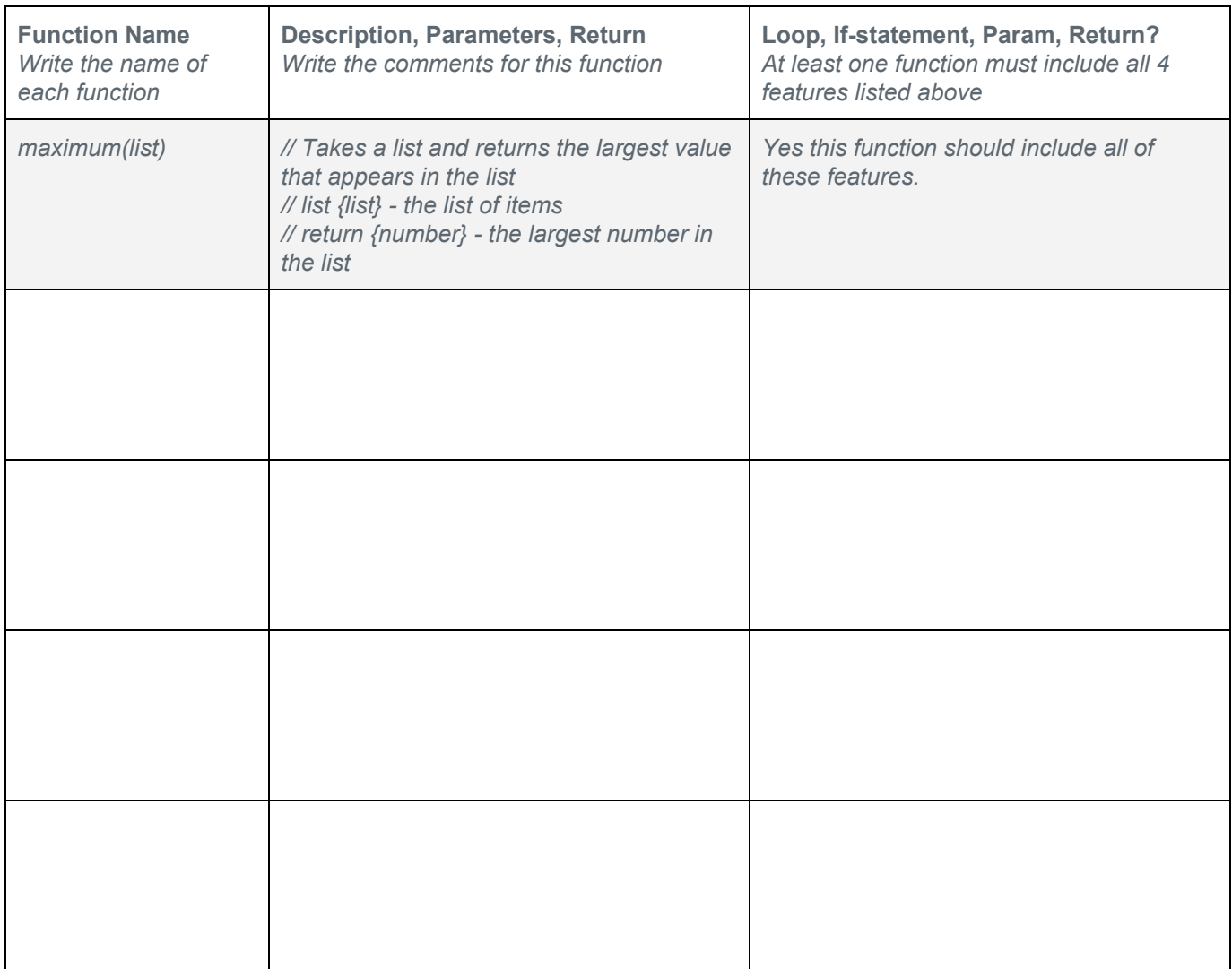

#### **Step 3 - Build**

Program your library. Make sure you do the following.

- Start by building the function that will include all four required features (param, return, if-statement, loop)
- Debug your code as you write it
- Start testing your code early with sample inputs

#### **Step 4 - Test**

Write test cases for each of the functions in your library to make sure they return the expected values. Remember that you should include.

- Inputs (arguments) that will result in your functions behaving differently or returning different values
- Inputs (arguments) just before, at, and after cut offs if your conditionals. For example if your code includes the statement (value < 2) then try inputs where value is 1, 2, and 3 to see if the algorithm always behaves as you expect.

#### **Step 5 - Share and Feedback**

Send your library to a classmate and have them send it to you. You shouldn't need to explain anything about how your library works or what it is for. The documentation should be good enough.

#### **Your reviewer should fill in the information below.**

#### **Reviewer Name: \_\_\_\_\_\_\_\_\_\_\_\_\_\_\_\_\_\_\_\_\_\_\_\_\_\_\_\_\_\_\_\_\_\_\_\_\_\_\_\_\_\_\_\_\_\_\_\_\_**

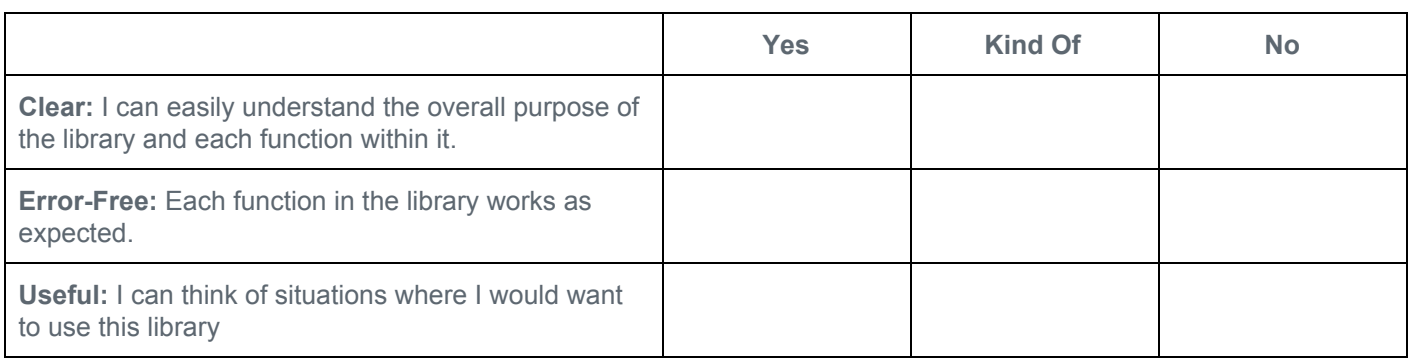

**I like:** Give feedback on at least one thing you like in the library

**I wish:** Give one problem or limitation of the library

**What if:** Give one idea for how to improve the library

#### **Step 6 - Improve**

Based on the feedback above make final improvements to your library.

#### **Step 7 - Acknowledge Collaborators / Sources**

It is important to acknowledge any code you write that was developed collaboratively or that you received from another source. In the table below list work you completed with a collaborative partner or got from another source

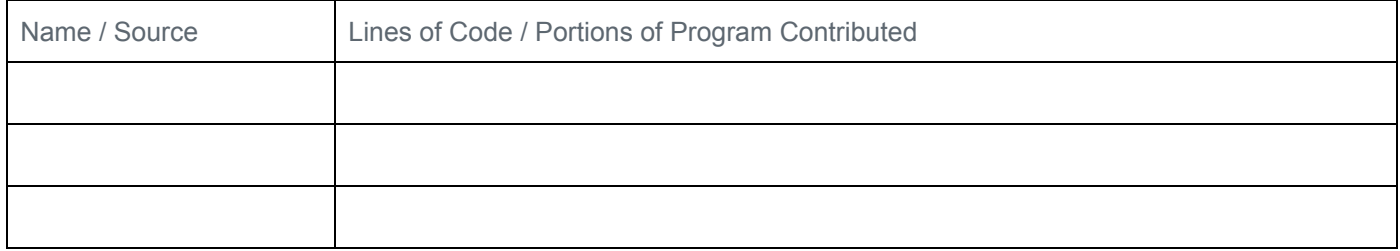

#### **Step 8 - Free Response**

- 1. Copy and paste a function from your library that:
	- a. uses one or more parameters that have an effect on the functionality of the procedure; and
	- b. implement an algorithm that includes sequencing, selection and iteration.

*Paste the code of your procedure here*

- 2. Provide a written response that:
	- a. Describes in general what the identified procedure does and how it contributes to the overall functionality of the program
	- b. Explains in detailed steps how the algorithm implemented in the identified procedure works. Your explanation must be detailed enough for someone else to recreate it.

*Write your response here*

- 3. Provide a written response that:
	- a. Describes two calls to the selected function. Each call must pass different arguments that cause a different segment of code in the algorithm to execute; and
	- b. Describes what condition(s) is being tested by each call to the procedure; and
	- c. identifies the result of each call.

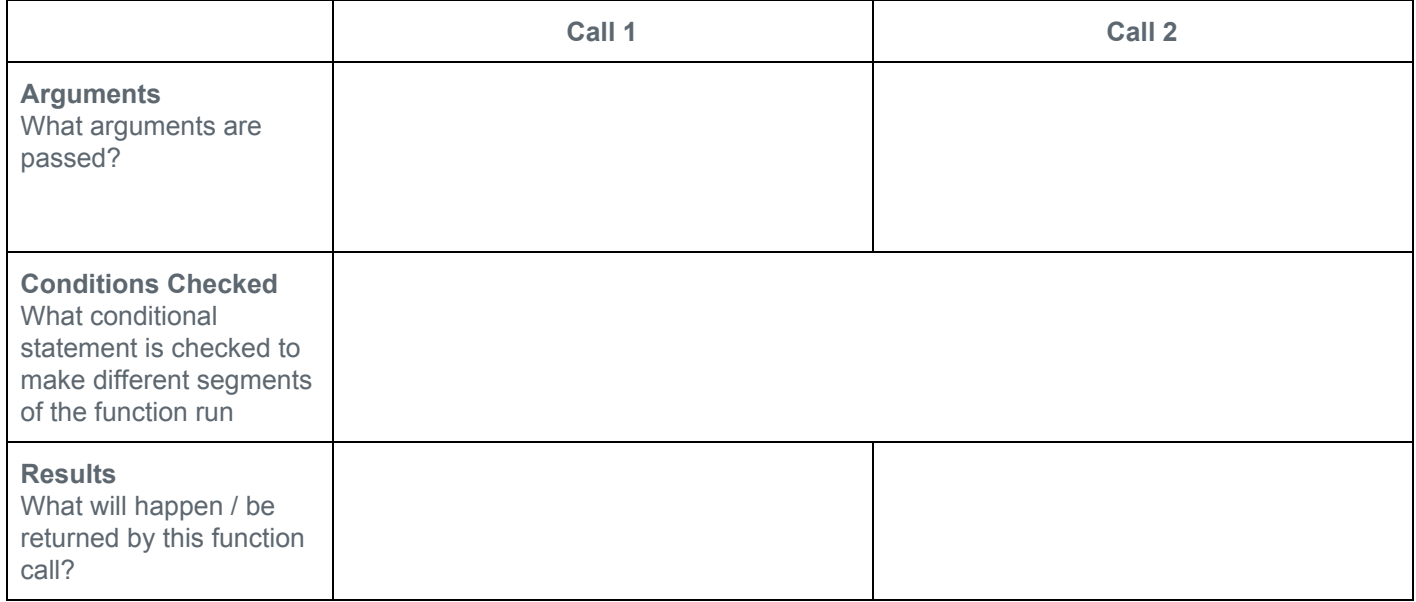

### **Scoring Guidelines**

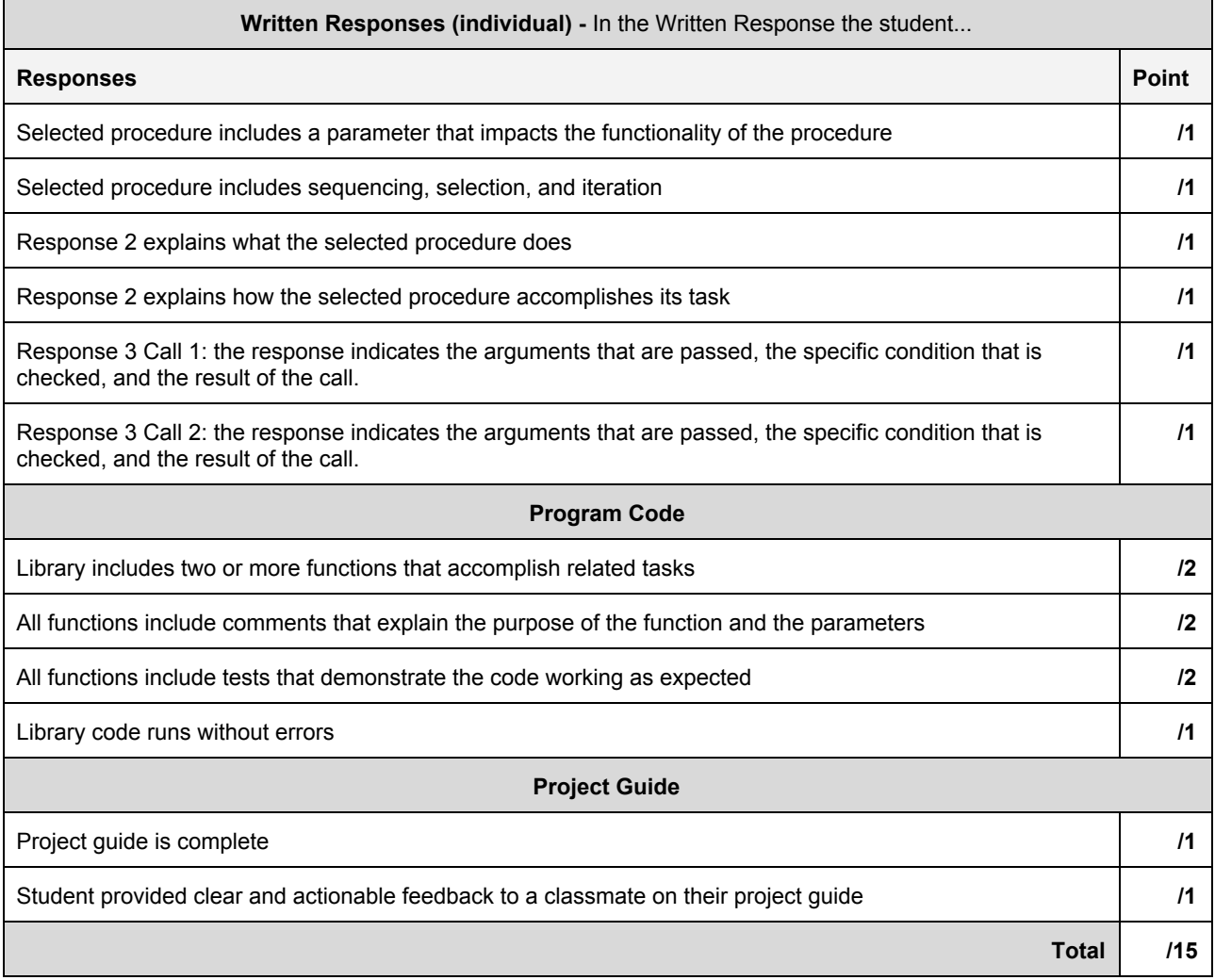

**Assessment Day**